www.RetroComputerShack.com

## NEO GEO CD - OSSC SETTINGS

Written By Ian Priddey 20/02/2023 Revision 1.0

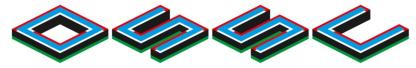

Even though all my RGB Scart leads are designed so that the signal levels are compatible with the OSSC video converter, my Neo Geo CD, RGB Scart lead, three of the settings will need changing on the OSSC to produce a picture, otherwise you will receive a "No Sync" message on the OSSC screen and no picture.

These settings have been tested on both v1.6 and v1.7 OSSC devices, with v0.90a firmware.

From the OSSC screen, go into menu, and navigate to Sync Opt. and change as follows.

Sync Opt.>

Hsync Tolernance = 10us

H-PLL Pre-Coast = 3 Lines

H-PLL Post-Coast = 3 Lines

Then save the settings in a new profile slot. Power off / on the OSSC, and load the profile just saved.

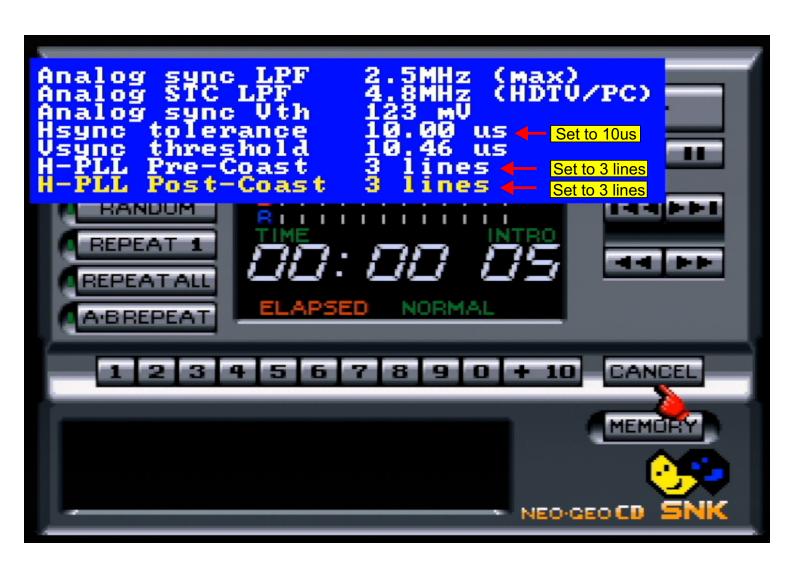